## **Bases de la programmation impérative**

Ensimag 1A

## **1. Listes simplement chaînées**

On se propose d'implémenter des listes simplement chaînées. On utilise pour ce faire deux types différents. Le type Cellule :

```
1 class Cellule :
2 """
3 une cellule d'une liste . Contient une valeur
4 et un pointeur vers la cellule suivante .
5 """
6 # pylint : disable =too -few -public - methods
7 def __init__(self, valeur, suivant=None):
8 self . valeur = valeur
9 self . suivant = suivant
```
Chaque Cellule contient un des éléments de la liste. Enfin, un type Liste :

```
1 class Liste :
2 \t\t m u3 une liste simplement chainee .
4 Contient un pointeur sur la cellule en tete de liste
5 et un autre sur la queue de liste .
\frac{6}{6} \frac{1}{10} \frac{1}{10} \frac{1}{10}7 def _{-}init_{-}(self):
8 self . tete = None
9 self . queue = None
```
La figure 1 illustre une liste *l* contenant les éléments 5,3,2,4.

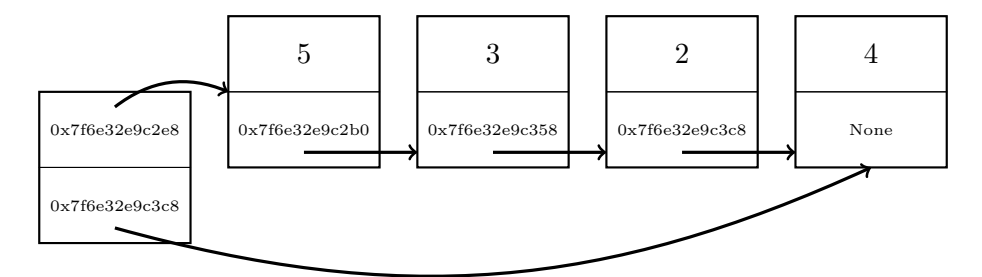

Figure 1 – liste *l*

1.1. D'après le dessin, quelle est l'adresse de chaque cellule ?

1.2. Où est *l* sur le dessin ? Comment accéder à la valeur 3 à partir de la variable *l* ?

1.3. Écrire une méthode ajouter\_en\_tete permettant l'ajout d'une nouvelle cellule contenant une valeur donnée en tête de liste.

1.4. Écrire un générateur (méthode cellules) permettant d'itérer sur toutes les cellules.

1.5. Implémentez la méthode suivante :

```
1 def recherche (self, valeur) :
2 """
3 Renvoie - la premiere cellule contenant la valeur donnee ,
4 - None si aucune cellule ne contient la valeur
                        donnee .
\overline{5} \overline{5} \overline{5} \overline{5} \overline{5}
```
1.6. Implémentez \_\_str\_\_ pour le type Liste.

1.7. Implémentez l'ajout d'un élément en queue de liste.

1.8. Implémentez la méthode suivante :

```
1 def supprimer (self, valeur) :
2 """
3 enleve la premiere cellule contenant la valeur donnee .
4 ne fait rien si la valeur n'est pas dans la liste .
5 """
```
1.9. Qu'affiche le code suivant sur la liste (10, 9) :

```
1 for cellule in 1. cellules ():<br>2 print (cellule. valeur)
2 print(cellule.valeur)<br>3 cellule.suivant = Non
                    cellule.suivant = None
```
Que penser de l'état de la liste après son exécution ?